$\underline{Y}_{12} = \frac{1}{Z_1}; \ \underline{Y}_{13} = \frac{1}{Z_4}; \ \underline{Y}_{31} = \underline{Y}_{13}; \ \underline{Y}_{32} = \frac{1}{Z_2}$ - общие комплексные проводимости;

 $\dot{J}_{11}=\dot{J}_1\,;\; \dot{J}_{33}=-\dot{J}_1\,$ узловые токи. Поскольку  $\dot{U}_{20}=\dot{E}$ , решается матричное уравнение вида:

$$
\begin{bmatrix} \dot{U}_{10} \\ \dot{U}_{30} \end{bmatrix} = \begin{bmatrix} \underline{Y}_{11} & -\underline{Y}_{13} \\ -\underline{Y}_{31} & \underline{Y}_{33} \end{bmatrix}^{-1} \begin{bmatrix} \underline{Y}_{12}\dot{E} + \dot{J}_1 \\ \underline{Y}_{32}\dot{E} - \dot{J}_1 \end{bmatrix}
$$

в результате решения котрого находим значения узловых напряжений. Токи ветвей определяются с помощью уравнений:

$$
\dot{I}_1 = \frac{\dot{U}_{10} - \dot{E}}{\underline{Z}_1}; \dot{I}_2 = \frac{-\dot{U}_{30} + \dot{E}}{\underline{Z}_2}; \dot{I}_3 = \frac{\dot{U}_{10}}{\underline{Z}_3}; \dot{I}_4 = \frac{\dot{U}_{10} - \dot{U}_{30}}{\underline{Z}_4}; \dot{I}_5 = \frac{-\dot{U}_{30}}{\underline{Z}_5}; \dot{I} = \dot{I}_2 - \dot{I}_1
$$

В ходе проведенных исследований получены следующие результаты:

1. Составлена математическая модель разветвленной цепи синусоидального тока в комплексной форме.

2. Применены узловые уравнения метода узловых напряжений для расчета установившегося режима цепи синусоидального тока.

3. Рассчитаны комплексное сопротивления емкостей; узловые напряжения на входе и выходе; начальная фаза выходного напряжения; амплитудное значение выходного напряжения.

4. Реализовано численное решение поставленной задачи в пакете «MathCAD».

#### ЛИТЕРАТУРА

1. Валєєв К. Г. Вища математика: навч. посібник/К.Г. Валєєв, І.А. Джалладова. - К: КНЕУ, 2001. - Ч.  $1. -564$  c.

2. Общая электротехника /Под ред. А.Т. Блажкина. - М.: Высшая школа, 1983. - 365 с.

3. Дьяконов В.П. Справочник по MathCAD /Дьяконов В.П. - М.: «СК Пресс», 2003. - 336 с.

## РАСЧЕТ ЭЛЕКТРИЧЕСКОЙ ЦЕПИ СИНУСОИДАЛЬНОГО ТОКА В ПАКЕТЕ МАСНСАД

### Самофал Д.В., студ.

#### Научный руководитель Сосницкая Н.Л., д.п.н., проф. Таврический Государственный Агротехнологический Университет (г. Мелитополь)

Решение инженерных и научно-исследовательских задач требует выполнения трудоемких расчетов, которые могут быть выполнены с применением современных ЭВМ. Для решения задач компьютерного моделирования используются различные программные средства. Наиболее распространенным и удобным является математический пакет «MathCAD». Вычисления с помощью этого пакета производятся как с действительными, так и с комплексными переменными, поэтому его удобно использовать при решении задач электротехники.

Целью исследования является сравнительная характеристика применения аналитических методов и пакета «MathCAD» для расчета цепей синусоидального тока.

Для анализа и расчета цепей синусоидального тока наиболее удобен символический метод, основанный на использовании алгебры комплексных чисел. При его применении действия с синусоидальными функциями токов и напряжений в ветвях электрической цепи заменяются действиями с комплексными числами, изображающими эти функции.

Рассмотрим участок цепи, содержащий: активное сопротивление R, индуктивное  $X_{L}$ и емкостное

 $X_C$ , по котрому протекает синусоидальный ток I (рис. 1):

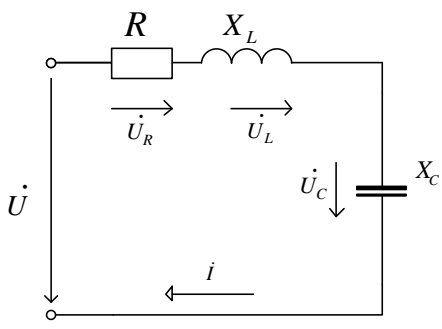

Рисунок 1- Участок цепи синусоидального тока

Вектор напряжения U на зажимах этого участка: U = R · I + jX<sub>I</sub> · I – jX<sub>C</sub> · I =  $\left[$ R + j(X<sub>1</sub> – X<sub>C</sub>) $\right]$ I,

Откуда

$$
I = \frac{U}{R + j(X_L - X_C)} = \frac{U}{\underline{Z}}
$$

где  $\underline{Z} = R + j(X_L - X_C) -$ есть полное сопротивление участка цепи, выраженное в символической форме. Полученное выражение представляет собой закон Ома для участка цепи, записанный в символической форме.

Запишем полную проводимость участка цепи в комплексной форме:

$$
\underline{Y} = \frac{I}{U} = \frac{1}{Z} = \frac{1}{(R - jX)(R + jX)} = \frac{(R + jX)}{R^2 + X^2} = \frac{R}{Z^2} + j\frac{X}{Z^2} = G + jB,
$$

где  $R/_{Z^2} = G$  – активная проводимость, См;  $X/_{Z^2} = B$  – реактивная проводимость, См.

Рассчитаем символическим методом цепь синусоидального тока, изображенную на рис. 2. Параметры цепи: U = 200 В, R = 0,095 Ом, R<sub>1</sub> = 4 Ом, R<sub>2</sub> = 10,5 Ом; X<sub>1</sub> = 1,4 Ом, X<sub>1,1</sub> = 3 Ом, X<sub>03</sub> = 15,3 Ом.

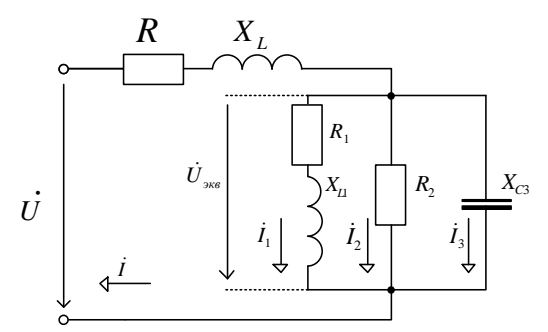

Рисунок 2- Цепь синусоидального тока

Исключив из исходной схемы измерительные приборы: вольтметр  $V$  и ваттметр  $W$ , заменим элементы схемы их комплексными сопротивлениями.

Для расчета цепи синусоидального тока с заданными параметрами элементов цепи был использован пакет «Matchad», получены следующие результаты:

- эквивалентное сопротивление разветвленного участка цепи:  $\frac{1}{Z_{\text{3}}}= \frac{1}{Z_1} = \frac{1}{Z_2} = \frac{1}{Z_3} = 0,26 \cdot e^{-j12,17}$ ;<br>- общее сопротивление всей цепи:  $Z = R + jX_L + Z_{\text{3}} = 4,44 \cdot e^{-j29,83}$ ;

- ток в неразветвленной части цепи по закону Ома:  $|\mathbf{i}| = \frac{\mathbf{U}}{7}$ ,  $|\mathbf{i}| = 5,45$  *A*;

- напряжение на зажимах разветвленной части схемы:  $\dot{U}_{\text{max}} = \underline{Z}_{\text{max}} \cdot I = 166,562 - j53,028$  $B.$  $|\dot{U}_{\text{max}}|$  = 174.8 B;

- токи в параллельных ветвях схемы:  $\dot{I}_k = \frac{U_{3k}B}{Z_k} A$ ,  $(\kappa=1,2,3) : |\dot{I}_1| = 34,96 A$ , A,  $|\dot{I}_2| = 15,978 A$ ,

 $|\dot{I}_3|$  = 14,42 A.

Проверяем правильность расчета: на основании 1-го закона Кирхгофа:  $\dot{I} = \dot{I}_1 + \dot{I}_2 + \dot{I}_3 = 45,62 \cdot e^{-j29.73^\circ}$  А.

Комплексная полная мощность цепи:  $\widetilde{S} = U \cdot I = 9124 \cdot e^{j29.73} = 7923 + j4542$ ; активная мощность источника  $P_{\text{act}} = 7923 \text{ B}$ т; реактивная мощность источника  $Q_{\text{act}} = 4542 \text{ B}$ ар.

Индуктивное и емкостное сопротивление:

$$
X_{L1} = \omega \cdot L_1 = 2\pi f L_1 = 4{,}634
$$
  $OM$ ,  $X_{L2} = \omega \cdot L2 = 2\pi f L_2 = 8{,}325$   $OM$ ,  $X_{C3} = \frac{1}{\omega \cdot C_3} = \frac{1}{2\pi f C_3} = 4{,}613$   $OM$ 

Комплекс полного электрического сопротивления ветвей схемы:

$$
\underline{Z}_1 = R_1 + jX_{L1} = j4,634 \text{ Om}, \ \underline{Z}_1 = 4,634 \cdot e^{j90} \text{ Om}; \ \underline{Z}_2 = R_2 + jX_{L2} = 8 + j8,325 \text{ Om}, \ \underline{Z}_2 = 11,54 \cdot e^{j46} \text{ Om};
$$
\n
$$
\underline{Z}_3 = R_3 - jX_{C3} = 7 - 4.613 \text{ Om}, \ \underline{Z}_3 = 8,38 \cdot e^{-j33} \text{Om};
$$

Комплекс полного электрического сопротивления схемы (входное сопротивление):

$$
\underline{Z}_{\text{bx}} = \underline{Z}_1 + \frac{\underline{Z}_2 \cdot \underline{Z}_3}{\underline{Z}_2 + \underline{Z}_3} = \underline{j}X_{\text{L1}} + \frac{(R_2 + jX_{\text{L2}}) \cdot (R_3 - jX_{\text{C3}})}{(R_2 + jX_{\text{L2}}) + (R_3 - jX_{\text{C3}})} = 6.263 + j4.509 = 7,17 \cdot e^{j35} \text{OM.}
$$

Общий комплексный ток в цепи:  $I_1 = \frac{U}{Z_{av}} = 21.033 - j15.142 = 25.91 \cdot e^{-j35}$  А.

Комплексное напряжение  $\,\dot{U}\,$ есть сумма комплексных напряжений  $\,{\,{}_{\stackrel{.}{\textstyle\sim}}\,}\,$ гогда:

$$
\dot{U}_{23} = \dot{U} - \dot{U}_1 = \dot{U} - \dot{I}_1 \cdot jX_{L1} = 200 - 25,91 \cdot j4.634 = 162,34 \cdot e^{-j36} A.
$$

Комплексные токи в параллельных ветвях:  $\dot{I}_2 = \frac{U_{23}}{7} = 14,07 \cdot e^{-j82}$ 2  $_2 = \frac{U_{23}}{7} = 14.07 \cdot e^{-3}$ Z  $I_2 = \frac{U}{I}$  $\dot{I}_2 = \frac{\dot{U}_{23}}{7} = 14.07 \cdot e^{-j82}$  A.  $\dot{I}_3 = \frac{\dot{U}_{23}}{7} = 19.36 \cdot e^{-j69}$ 3  $_3 = \frac{0_{23}}{7} = 19,36 \cdot e^{-3}$ Z  $\dot{I}_3 = \frac{U}{I}$  $\dot{I}_3 = \frac{\dot{U}_{23}}{7} = 19,36 \cdot e^{-j69} = A.$ 

Комплексные напряжения на отдельных участках:

 $\dot{U}_{L1} = jX_{L1} \cdot I_1 = 120,095 \cdot e^{j55} B, \dot{U}_{R2} = R_2 \cdot I_2 = 112,48 \cdot e^{-j82} B, \dot{U}_{L2} = jX_{L2} \cdot I_2 = 117,05 \cdot e^{j8},$  $\dot{\mathbf{U}}_{C3} = \mathbf{j} \mathbf{X}_{C3} \cdot \mathbf{I}_3 = 80,33 \cdot e^{-\mathbf{j}159} = -5,46 - \mathbf{j}89.167 \text{ B}, \dot{\mathbf{U}}_{R3} = \mathbf{R}_3 \cdot \mathbf{I}_3 = 135,52 \cdot e^{-\mathbf{j}69} = 135.301 - \mathbf{j}8,298 \text{ B}.$ 

# Выводы:

1. Произведен расчет электрической цепи символическим методом и с помощью среды «MathCAD». 2. Доказано, что алгоритм расчета параметров электрических цепей с использованием пакета «MathCAD» позволяет получать решения типовых задач с минимальными затратами временных и вычислительных ресурсов, что более эффективным по сравнению с аналитическими методами.

#### ЛИТЕРАТУРА

1. Дубовик В.П. Вища математика: Навч. посібник. / В.П. Дубовик, І.І. Юрик – К.: А.С.К., 2001. – 648с. 2. Овчаров В.В. Теоретичні основи електротехніки. Навч.посібник, ч. 2. / Овчаров В.В. – Мелітополь: Люкс, 2007. – 2015.

3. Гурский Д.А. Вычисления в MathCAD / Гурский Д.А. – Минск: ООО «Новые знания», 2003. – 814 с.